### Turing Machines

### Reading: Chapter 8

## Turing Machines are…

- **Very powerful (abstract) machines that** could simulate any modern day computer (although very, very slowly!)
- Why design such a machine? answer YES or NO Ĩ
	- If a problem cannot be "solved" even using a TM, then it implies that the problem is *undecidable*
- Computability vs. Decidability

For every input,

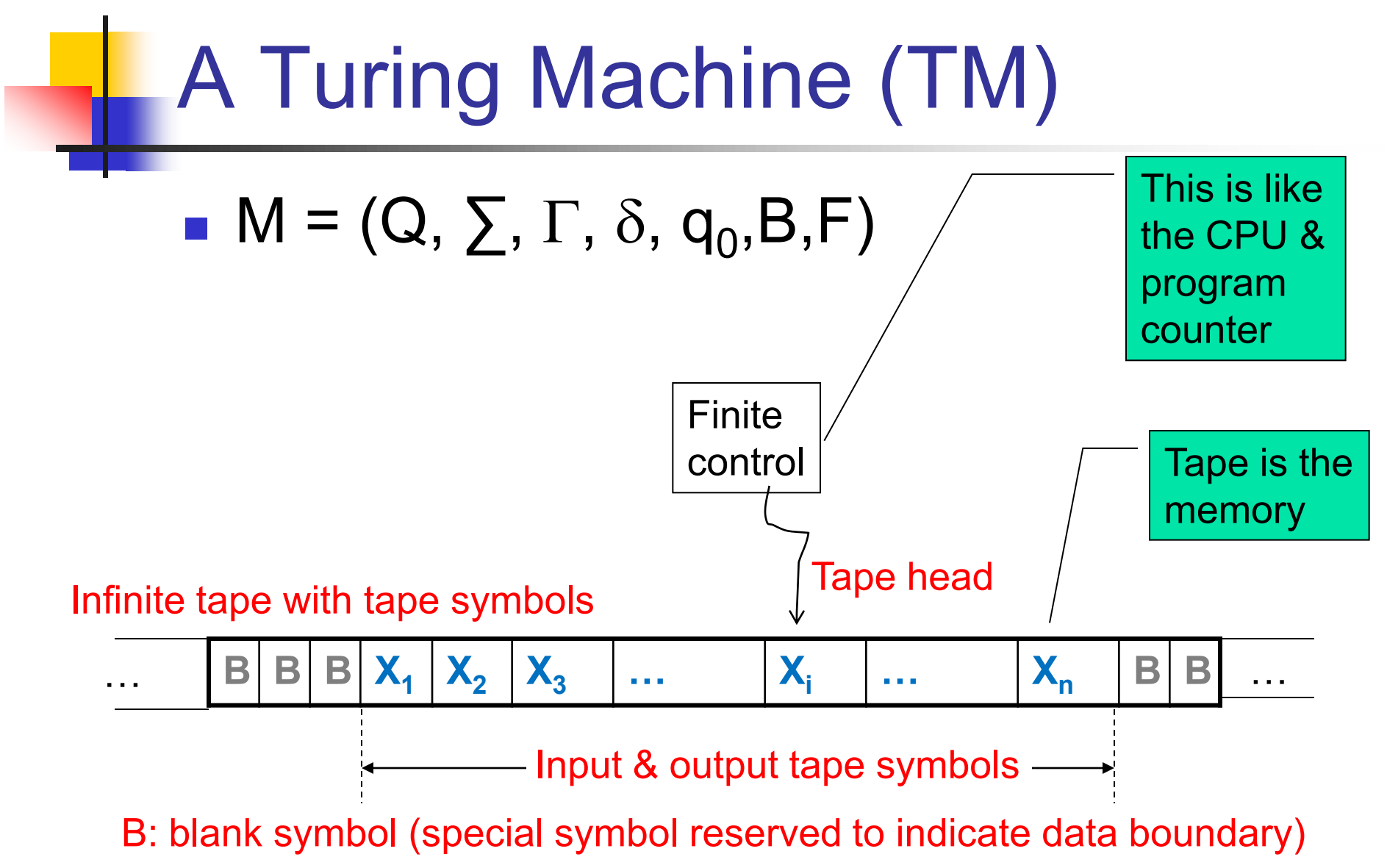

#### You can also use:

 $\rightarrow$  for R  $\leftarrow$  for L

## Transition function

- One move (denoted by  $|-$ ) in a TM does the following:
	- $\delta(q,X) = (p,Y,D)$ 
		- **q** is the current state
		- $\blacksquare$  X is the current tape symbol pointed by tape head
		- State changes from q to p
		- **After the move:** 
			- X is replaced with symbol Y
			- If  $D="L$ ", the tape head moves "left" by one position.

Alternatively, if  $D="R$ " the tape head moves "right" by one position.

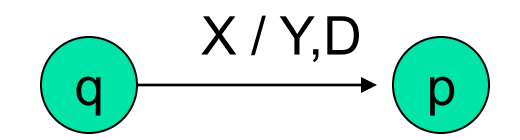

# ID of a TM

- **Instantaneous Description or ID:** 
	- $X_1X_2...X_{i-1}QX_iX_{i+1}...X_n$  means:
		- **q** is the current state
		- **Tape head is pointing to**  $X_i$
		- $X_1X_2...X_{i-1}X_iX_{i+1}...X_n$  are the current tape symbols

\n- \n
$$
\delta(\mathbf{q}, \mathbf{X}_i) = (\mathbf{p}, \mathbf{Y}, \mathbf{R})
$$
 is same as:\n  $X_1 \dots X_{i-1} q X_i \dots X_n$ \n
\n- \n $\delta(\mathbf{q}, \mathbf{X}_i) = (\mathbf{p}, \mathbf{Y}, \mathbf{L})$  is same as:\n  $X_1 \dots X_{i-1} q X_i \dots X_n$ \n
\n

### Way to check for Membership

- **If** Is a string w accepted by a TM?
- Initial condition:
	- **The (whole) input string w is present in TM,** preceded and followed by infinite blank symbols
- Final acceptance:
	- **Accept** *w* if TM enters <u>final state</u> and halts
	- **If TM halts and not final state, then reject**

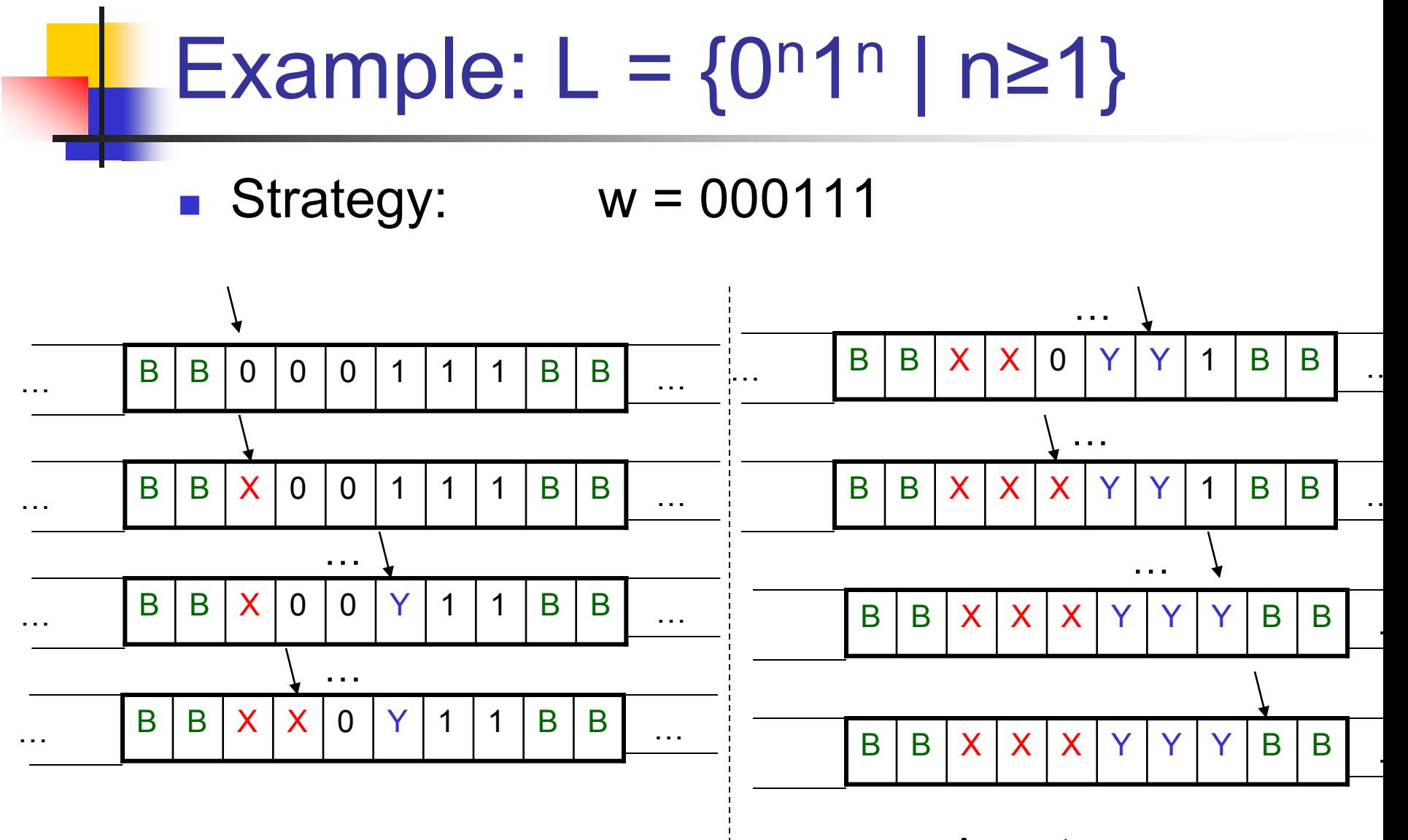

Accept

## TM for {0<sup>n</sup>1<sup>n</sup> | n≥1}

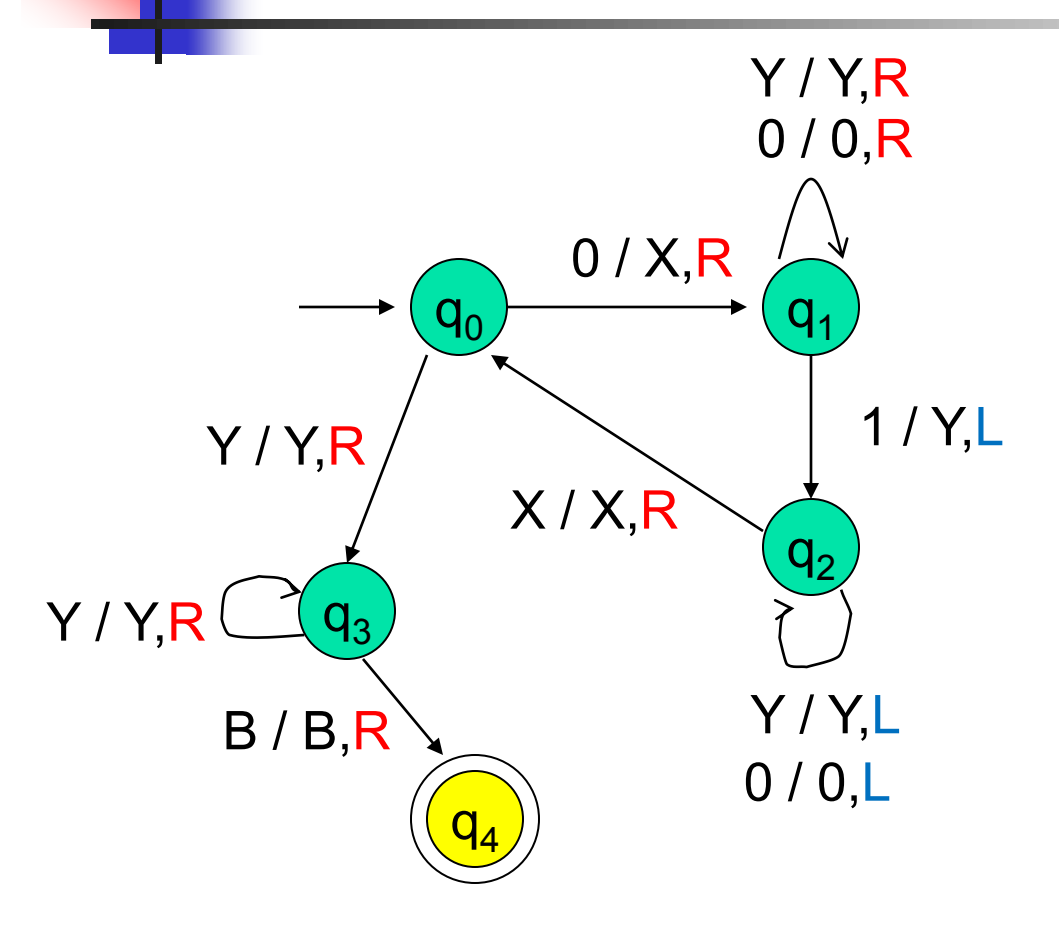

- 1. Mark next unread 0 with X and move right
- 2. Move to the right all the way to the first unread 1, and mark it with Y
- 3. Move back (to the left) all the way to the last marked X, and then move one position to the right
- 4. If the next position is 0, then goto step 1.

Else move all the way to the right to ensure there are no excess 1s. If not move right to the next blank symbol and stop & accept.

\*state diagram representation preferred

# TM for {0<sup>n</sup>1<sup>n</sup> | n≥1}

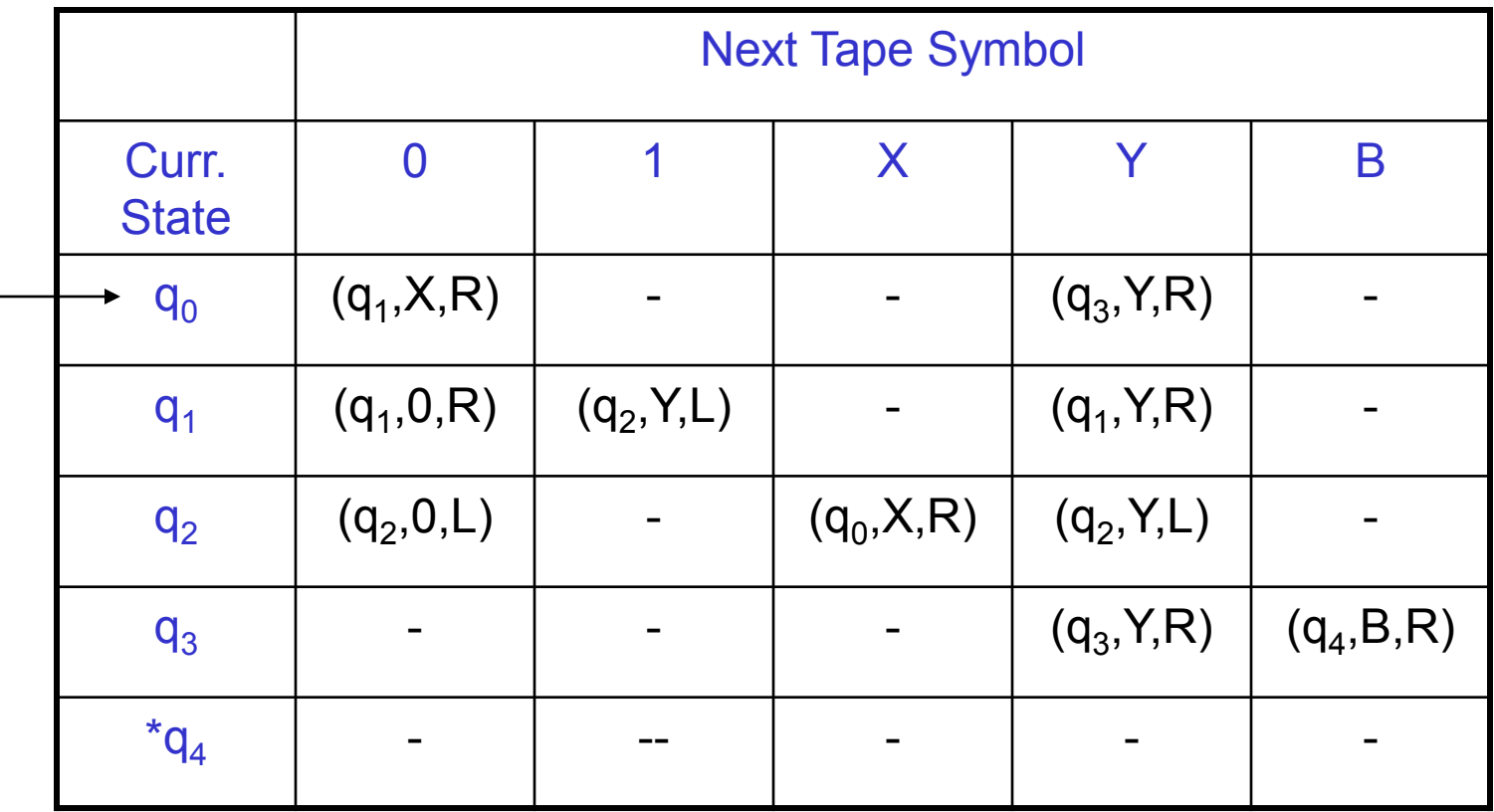

Table representation of the state diagram

### TMs for calculations

- TMs can also be used for calculating values
	- **Like arithmetic computations**
	- **Eg., addition, subtraction, multiplication,** etc.

### Example 2: monus subtraction

#### *"m -- n" = max{m-n,0}*

- $0^m10^n \rightarrow$ <sup>m</sup>10<sup>n</sup> ...B 0m-n B.. (*if m>n*) ...BB…B.. (*otherwise*)
- 1. For every 0 on the left (mark X), mark off a 0 on the right (mark Y)
- 2. Repeat process, until one of the following happens:
	- 1. // No more 0s remaining on the left of 1 Answer is 0, so flip all excess 0s on the right of 1 to Bs (and the 1 itself) and halt
	- 2. //No more 0s remaining on the right of 1 Answer is m-n, so simply halt after making 1 to B

# Example 3: Multiplication

 $\blacksquare$  0<sup>m</sup>10<sup>n</sup>1 (input), 0 0<sup>mn</sup>1 (output)

#### Pseudocode:

- 1. Move tape head back & forth such that for every 0 seen in  $0<sup>m</sup>$ , write n 0s to the right of the last delimiting 1
- 2. Once written, that zero is changed to B to get marked as finished
- 3. After completing on all m 0s, make the remaining n 0s and 1s also as Bs

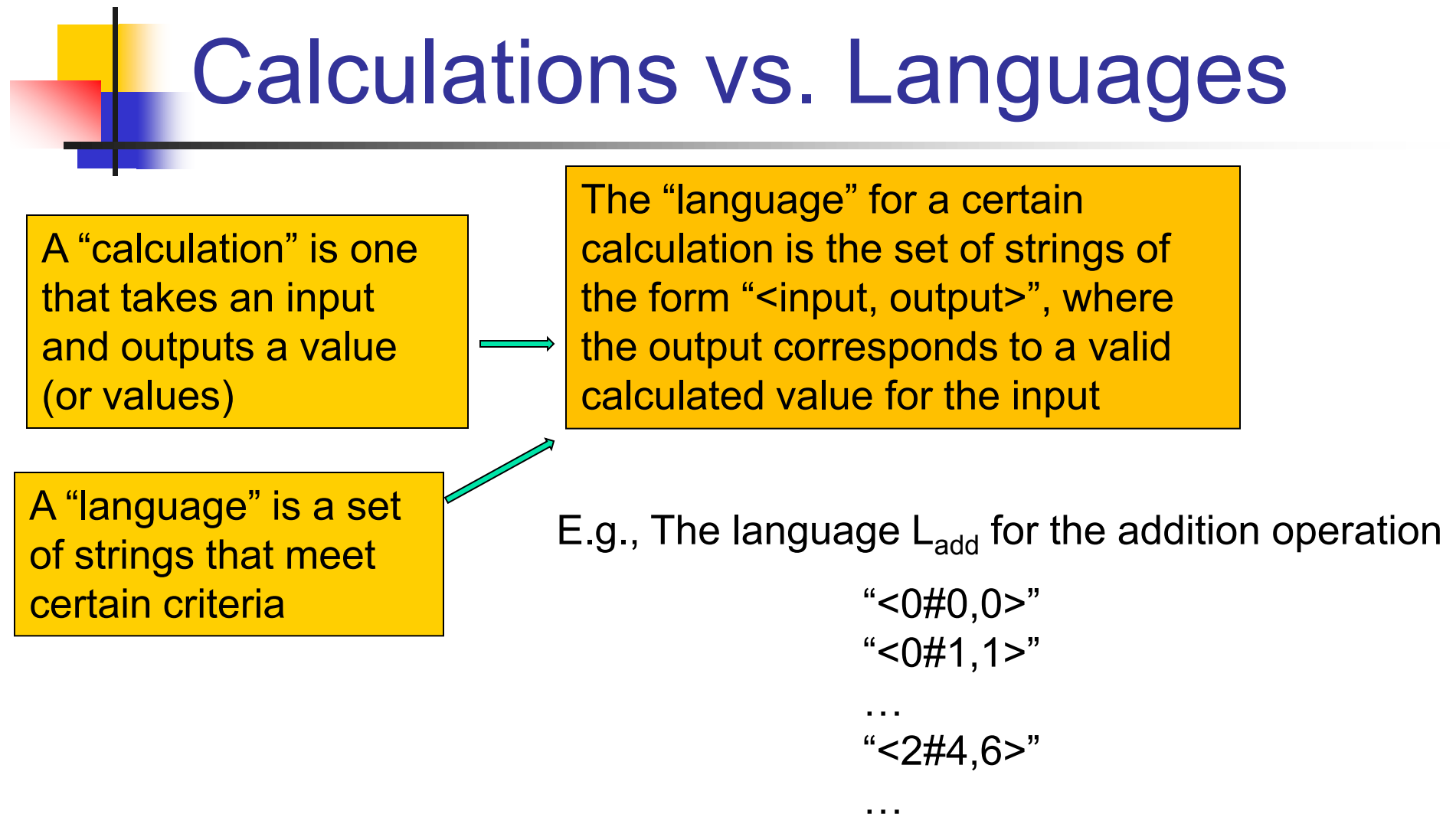

Membership question == verifying a solution e.g., is "<15#12,27>" a member of  $L_{\text{add}}$ ?

# Language of the Turing **Machines**

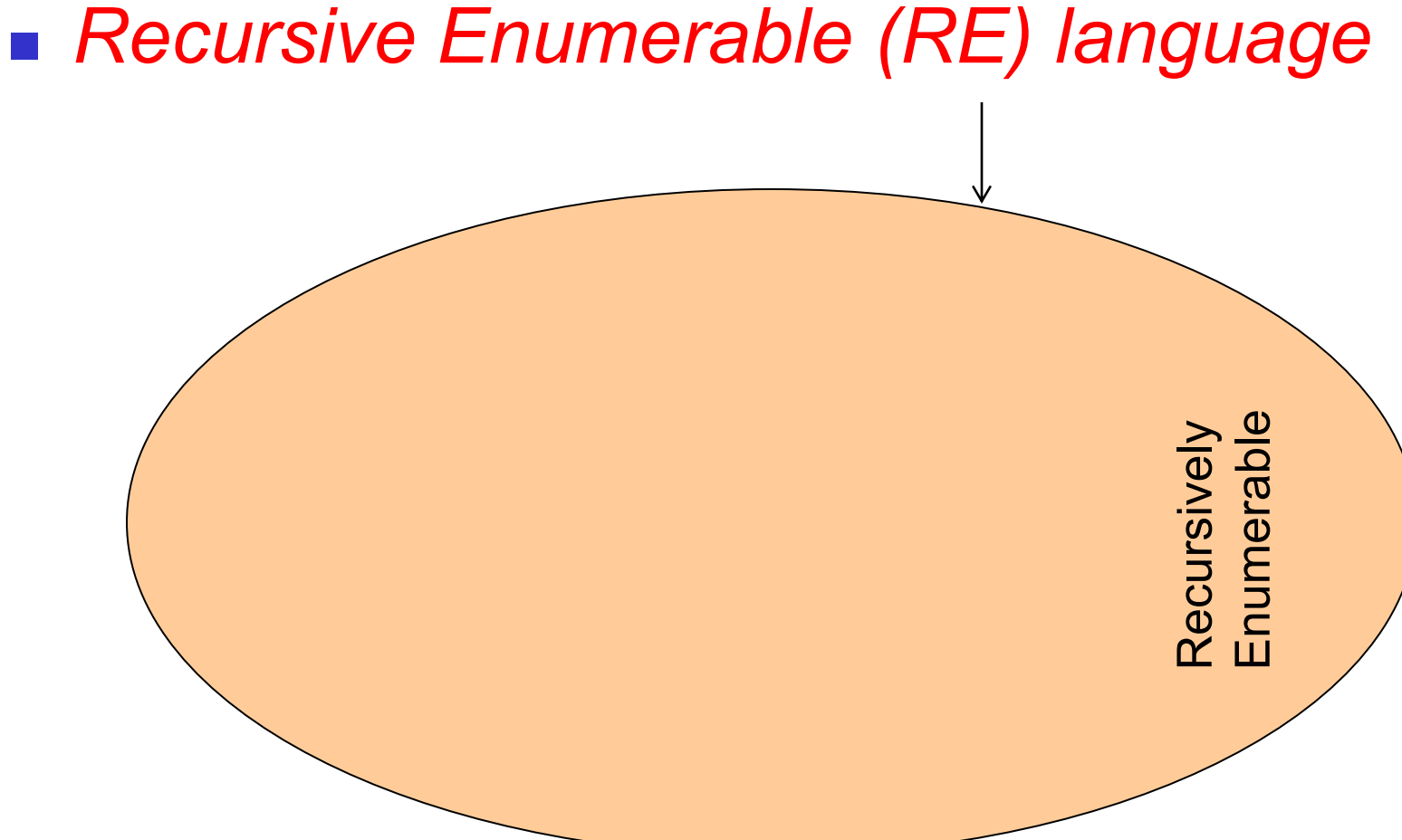

### Variations of Turing Machines

#### Generic description Will work for both a=0 and a=1

# TMs with *storage*

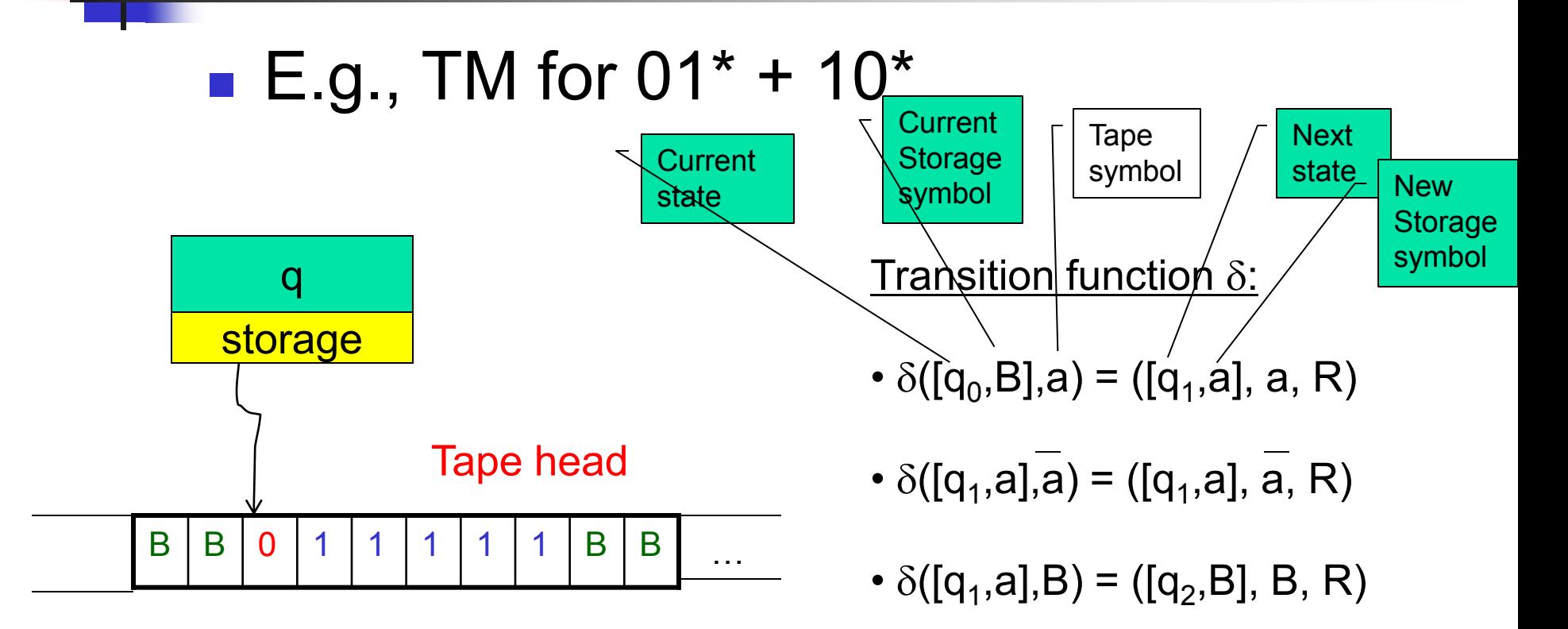

[q,a]: where q is current state, a is the symbol in storage Are the standard TMs equivalent to TMs with storage?

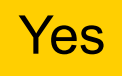

16

### *Multi-track* Turing Machines

#### **TM** with multiple tracks, but just one unified tape head

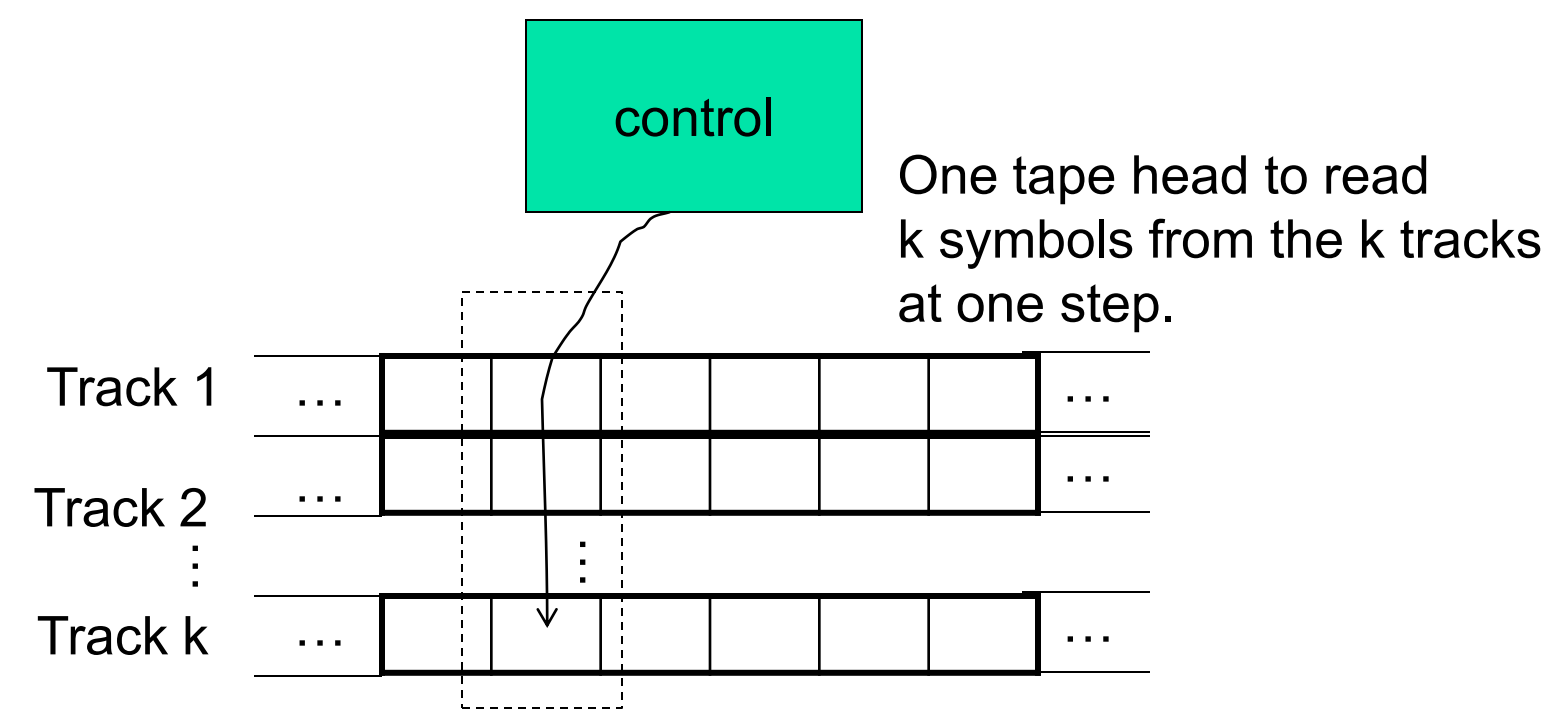

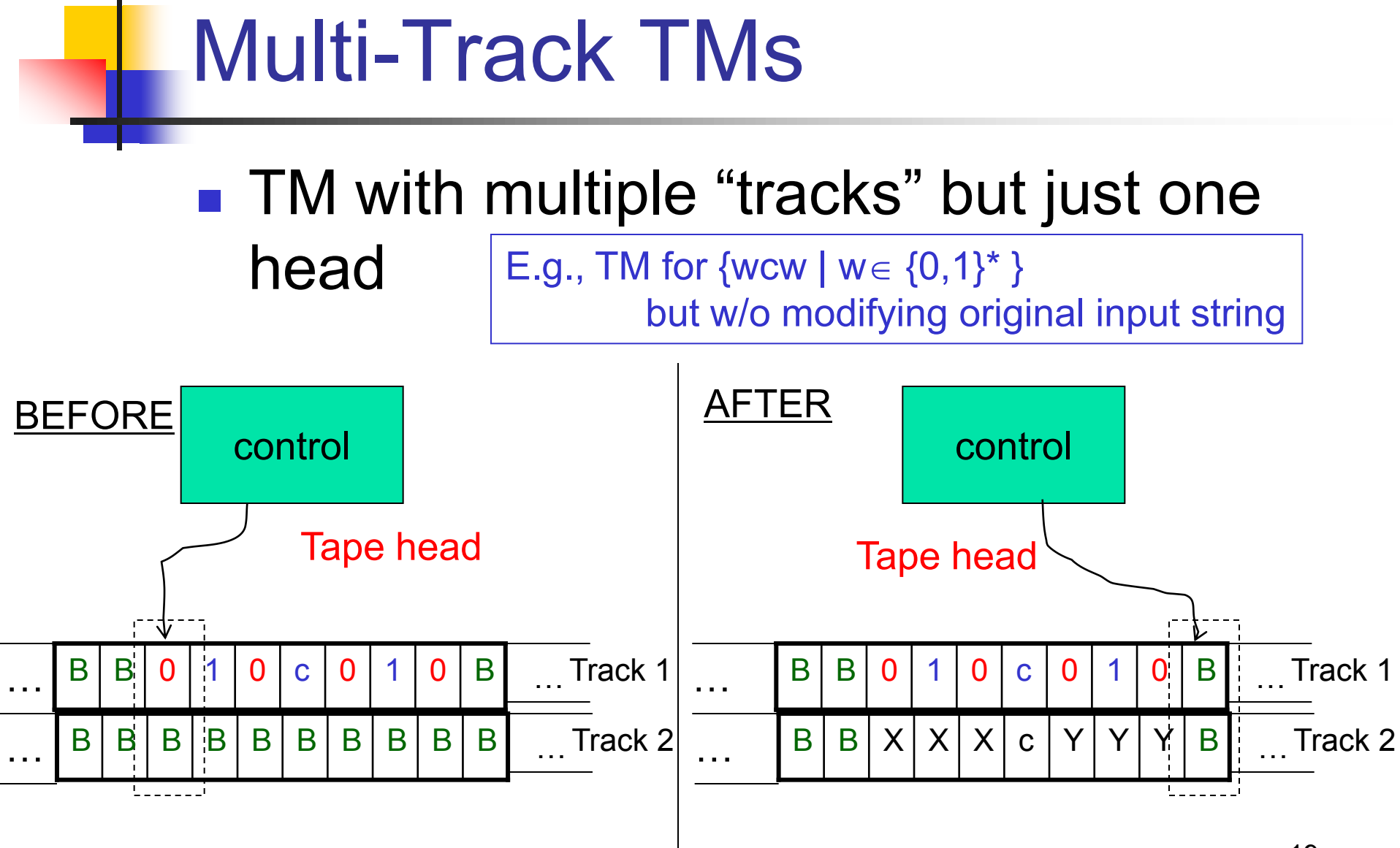

19 Second track mainly used as a scratch space for marking

### *Multi-tape* Turing Machines

- TM with multiple tapes, each tape with a *separate head*
	- **Each head can move independently of the**

22

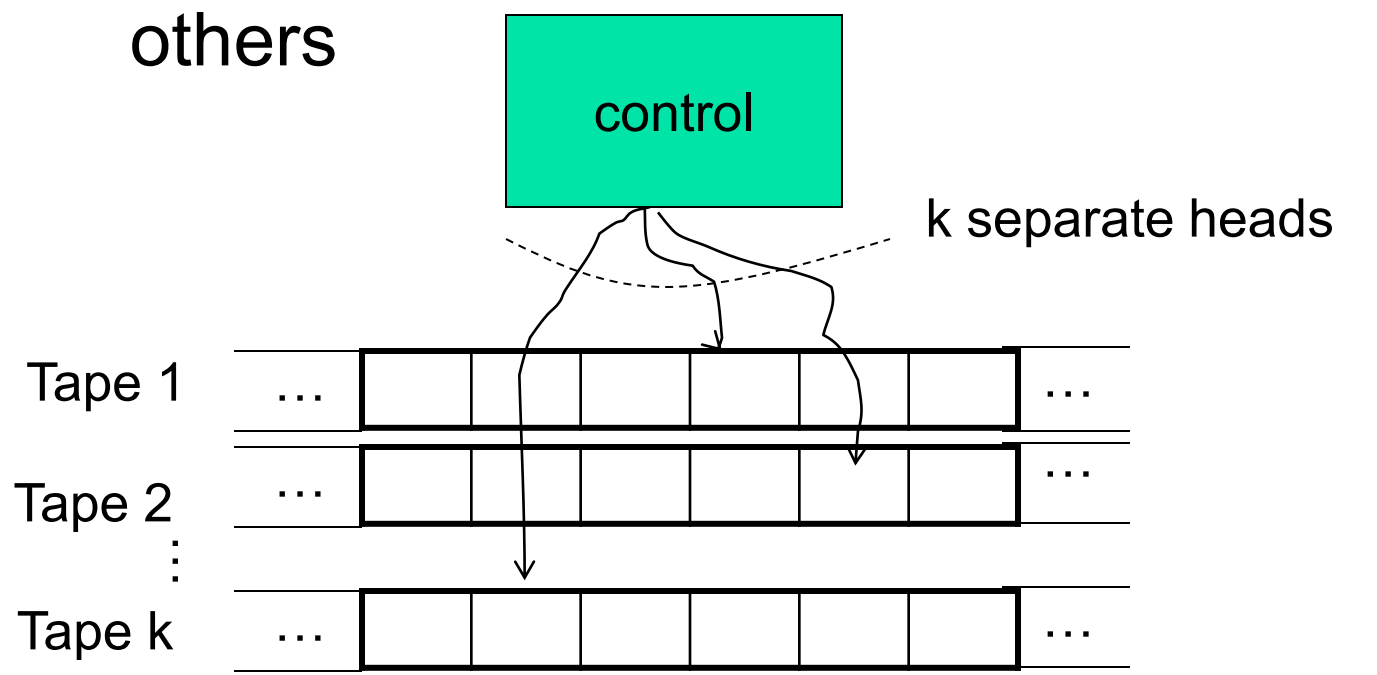

Non-deterministic  $\mathsf{TMs} \equiv \mathsf{Deterministic\ TMs}$ 

# Non-deterministic TMs

- A TM can have non-deterministic moves: ■  $\delta(q,X) = \{ (q_1, Y_1, D_1), (q_2, Y_2, D_2), \dots \}$
- Simulation using a multitape deterministic TM:

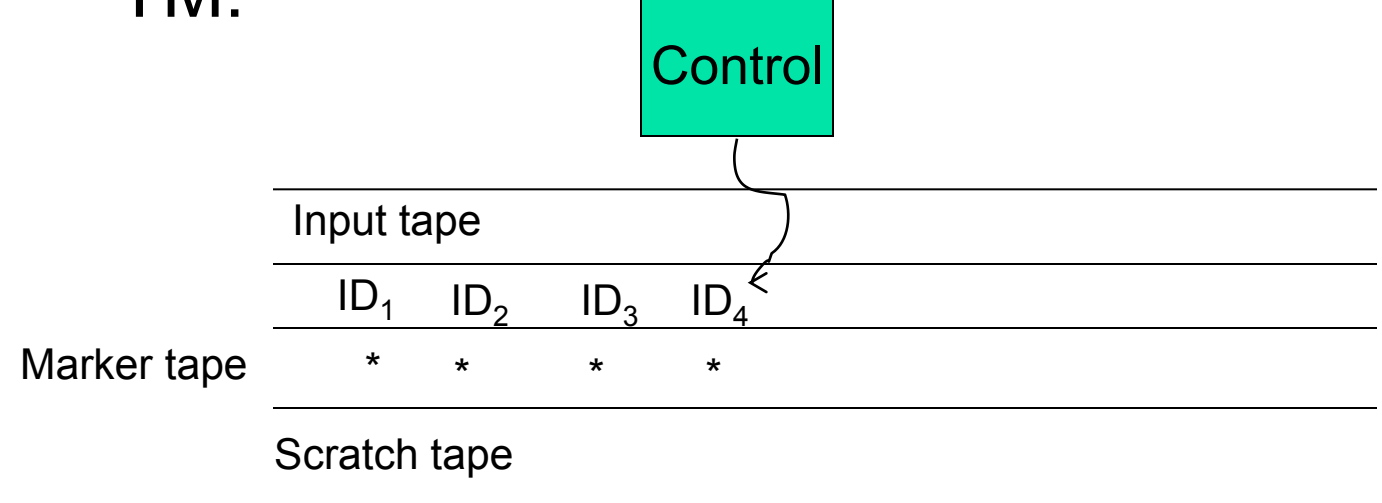

# **Summary**

- TMs == Recursively Enumerable languages
- TMs can be used as both:
	- **Language recognizers**
	- **Calculators/computers**

#### *Basic TM is equivalent to all the below:*

- *1. TM + storage*
- *2. Multi-track TM*
- *3. Multi-tape TM*
- *4. Non-deterministic TM*
- **TMs are like universal computing machines** with unbounded storage